## **CSCI-1680 Web Performance and Content Distribution**

**Rodrigo Fonseca** 

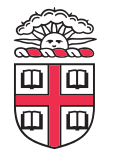

Based partly on lecture notes by Scott Shenker and John Jannotti

## **Administrivia**

- **Midterms returned**
- **One less homework!** 
	- Homework 3 released next Thursday, last homework
- **How is TCP doing?**

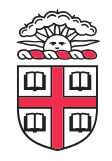

## **Last time**

- **HTTP and the WWW**
- **Some performance issues** 
	- Persistent Connections, Pipeline, Multiple Connections
	- Caching
- **Today** 
	- More on Caching
	- Content Distribution Networks

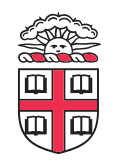

# **Caching**

#### • **Why cache content?**

- Client (browser): avoid extra network transfers
- Server: reduce load on the server
- Service Provider: reduce external traffic

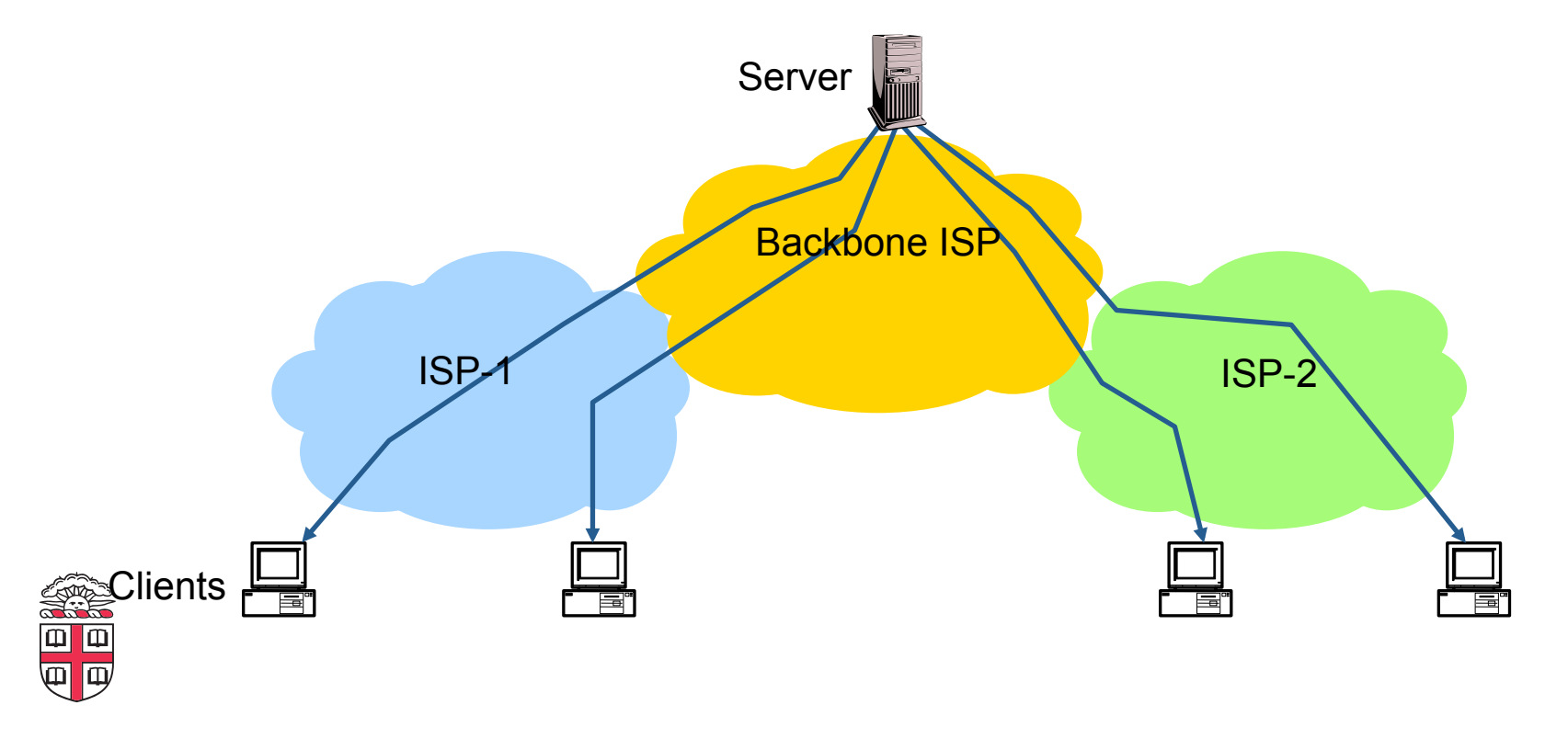

# **Caching**

#### • **Why caching works?**

- Locality of reference:
	- Users tend to request the same object in succession
	- Some objects are popular: requested by many users

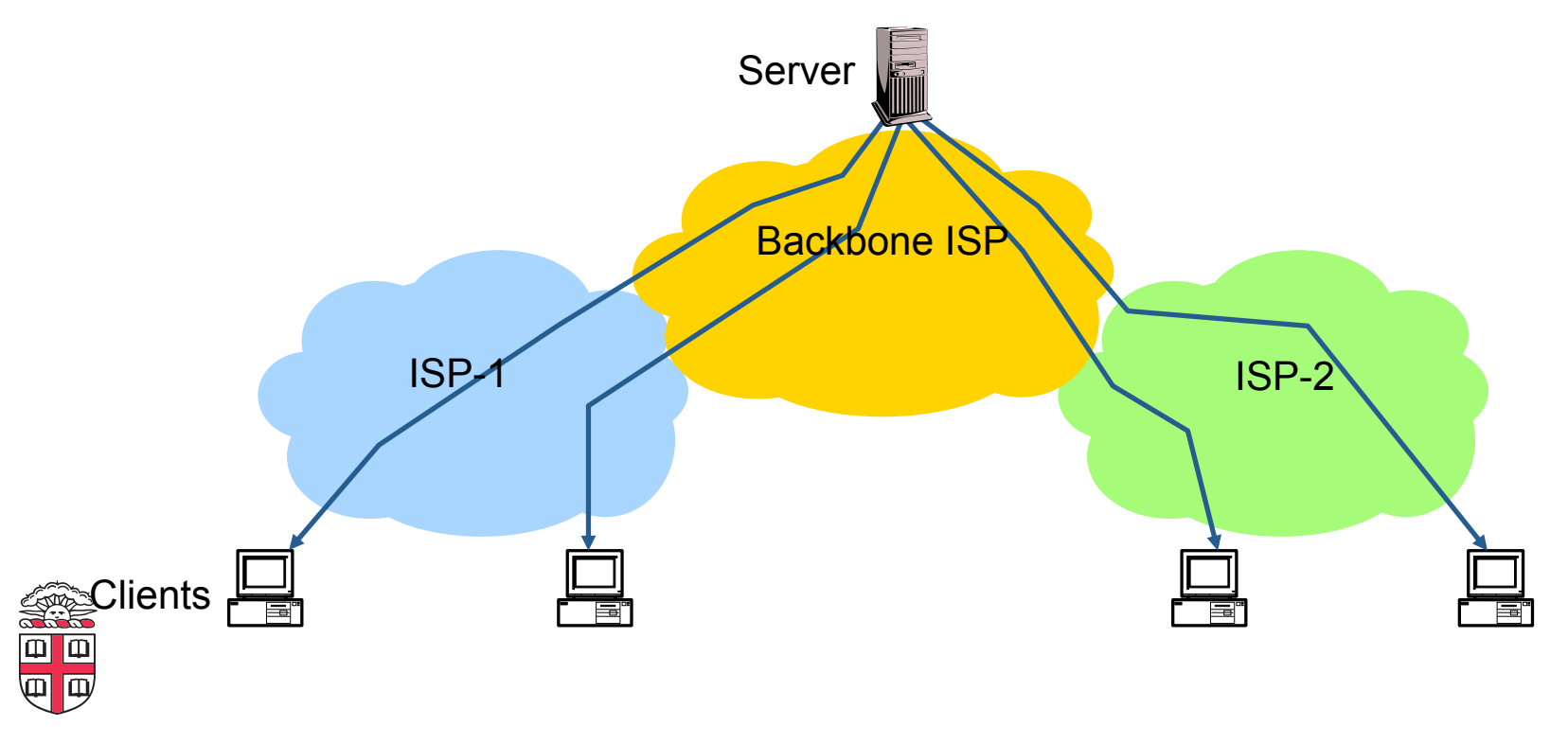

## **How well does caching work?**

#### • **Very well, up to a point**

- Large overlap in requested objects
- Objects with one access place upper bound on hit ratio

#### • **Example: Wikipedia**

- About 400 servers, 100 are HTTP Caches (Squid)
- 85% Hit ratio for text, 98% for media

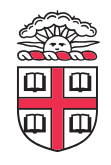

## **HTTP Cache Control**

```
Cache-Control = "Cache-Control" ":" 1#cache-directive 
cache-directive = cache-request-directive 
 | cache-response-directive 
cache-request-directive = 
  "no-cache" ; Section 14.9.1 
 | "no-store" ; Section 14.9.2 
 "max-age" "=" delta-seconds ; Section 14.9.3, 14.9.4
 "max-stale" [ "=" delta-seconds ] ; Section 14.9.3
 | "min-fresh" "=" delta-seconds ; Section 14.9.3 
 | "no-transform" ; Section 14.9.5 
 | "only-if-cached" ; Section 14.9.4 
 | cache-extension ; Section 14.9.6
cache-response-directive = 
  "public" ; Section 14.9.1 
 "private" \lceil "=" <"> 1#field-name <"> \rceil ; Section 14.9.1
 "no-cache" \lceil "=" <"> 1#field-name <"> \rceil; Section 14.9.1
 | "no-store" ; Section 14.9.2 
 | "no-transform" ; Section 14.9.5 
 | "must-revalidate" ; Section 14.9.4 
 | "proxy-revalidate" ; Section 14.9.4 
 | "max-age" "=" delta-seconds ; Section 14.9.3
```
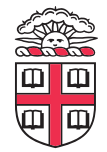

cache-extension = token  $\vert$  "=" ( token  $\vert$  quoted-string ) ]

| "s-maxage" "=" delta-seconds ; Section 14.9.3 | cache-extension ; Section 14.9.6

## **Reverse Proxies**

#### • **Close to the server**

- Also called Accelerators
- Only work for static content

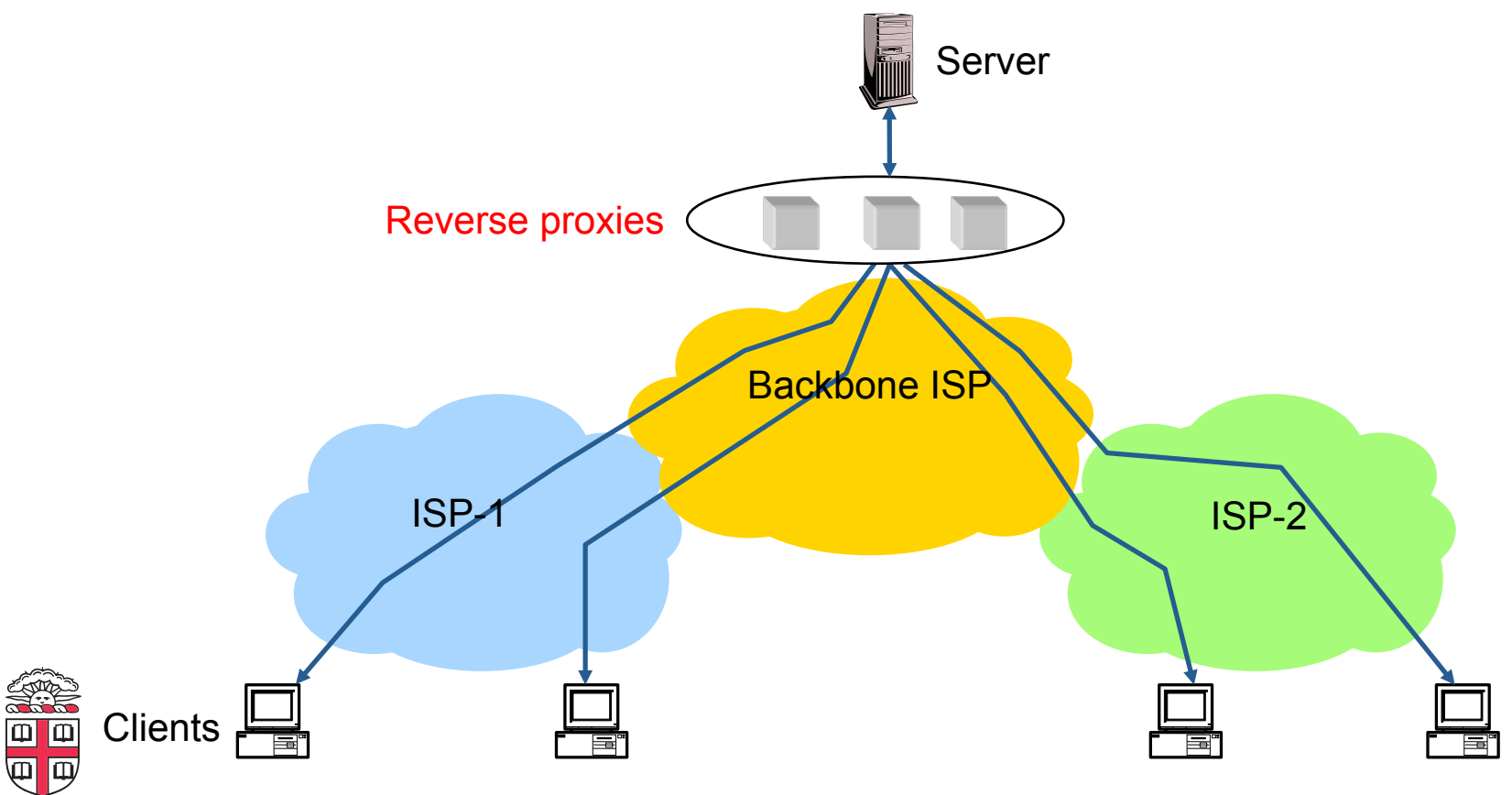

## **Forward Proxies**

#### • **Typically done by ISPs or Enterprises**

- Reduce network traffic and decrease latency
- May be transparent or configured

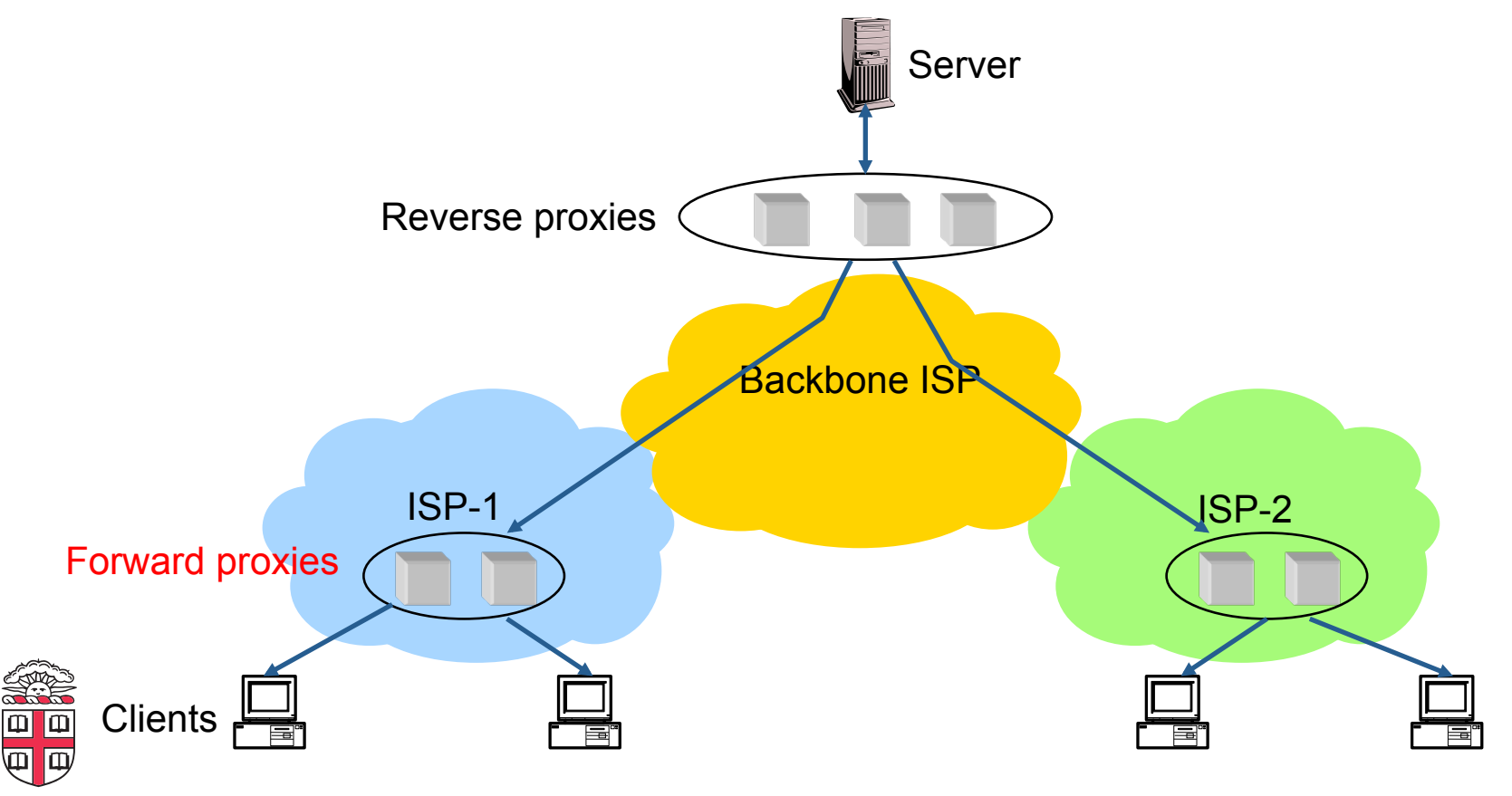

## **Content Distribution Networks**

### • **Integrate forward and reverse caching**

- One network generally administered by one entity
- E.g. Akamai

### • **Provide document caching**

- Pull: result from client requests
- Push: expectation of high access rates to some objects
- **Can also do some processing** 
	- Deploy code to handle some dynamic requests
	- Can do other things, such as transcoding

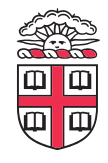

# **Example CDN**

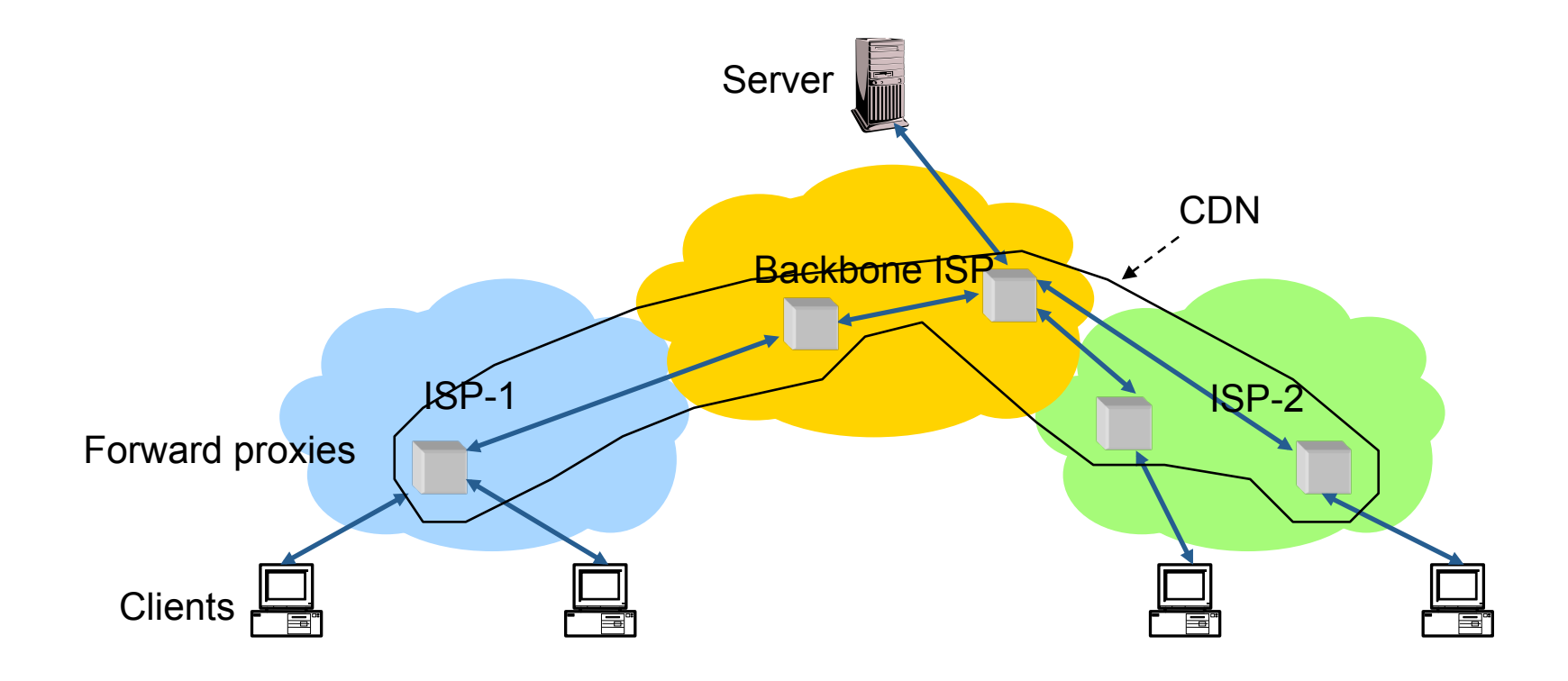

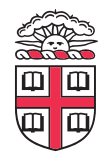

## **How Akamai works**

- **Akamai has cache servers deployed close to clients** 
	- Co-located with many ISPs
- **Challenge: make same domain name resolve to a proxy close to the client**

#### • **Lots of DNS tricks. BestBuy is a customer**

– Delegate name resolution to Akamai (via a CNAME)

#### • **From Brown:**

dig www.bestbuy.com

;; ANSWER SECTION:

```
www.bestbuy.com. 3600 IN CNAME www.bestbuy.com.edgesuite.net.
www.bestbuy.com.edgesuite.net. 21600 IN CNAME a1105.b.akamai.net.
a1105.b.akamai.net. 20 IN A 198.7.236.235
a1105.b.akamai.net. 20 IN A 198.7.236.240
```
- Ping time: 2.53ms
- **From Berkeley, CA:**

```
a1105.b.akamai.net. 20 IN A 198.189.255.200
a1105.b.akamai.net. 20 IN A 198.189.255.207
```
– Pint time: 3.20ms

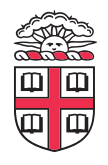

## **DNS Resolution**

dig www.bestbuy.com

;; ANSWER SECTION:

www.bestbuy.com. 3600 IN CNAME www.bestbuy.com.edgesuite.net. www.bestbuy.com.edgesuite.net. 21600 IN CNAME a1105.b.akamai.net. a1105.b.akamai.net. 20 IN A 198.7.236.235 a1105.b.akamai.net. 20 IN A 198.7.236.240 ;; AUTHORITY SECTION: b.akamai.net. 1101 IN NS n1b.akamai.net. b.akamai.net. 1101 IN NS n0b.akamai.net. ;; ADDITIONAL SECTION: n0b.akamai.net. 1267 IN A 24.143.194.45 n1b.akamai.net. 2196 IN A 198.7.236.236

- **n1b.akamai.net !nds an edge server close to the client's local resolver** 
	- Uses knowledge of network: BGP feeds, traceroutes. Their secret sauce...

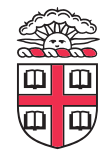

## **What about the content?**

- **Say you are Akamai**
	- Clusters of machines close to clients
	- Caching data from many customers
	- Proxy fetches data from *origin* server first time it sees a URL
- **Choose cluster based on client network location**
- **How to choose server within a cluster?**
- **If you choose based on client** 
	- Low hit rate: N servers in cluster means N cache misses per URL

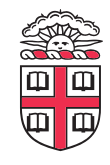

## **Straw man: modulo hashing**

- **Say you have N servers**
- **Map requests to proxies as follows:** 
	- Number servers 0 to N-1
	- $-$  Compute hash of URL:  $h =$  hash (URL)
	- Redirect client to server  $\#p = h \mod N$
- **Keep track of load in each proxy** 
	- If load on proxy #p is too high, try again with a different hash function (or "salt")
- **Problem: most caches will be useless if you add or remove proxies, change value of N**

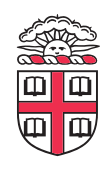

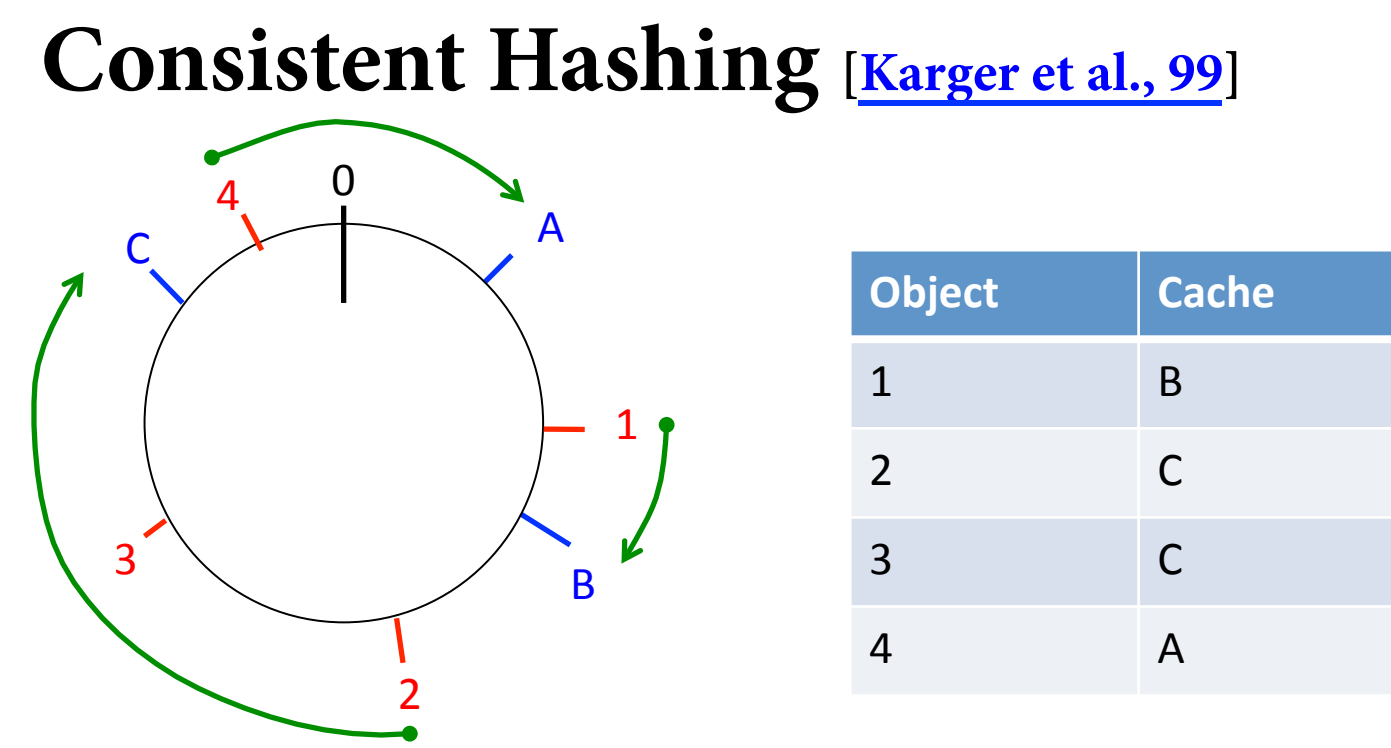

- **URLs and Caches are mapped to points on a circle using a hash function**
- **A URL is assigned to the closest cache clockwise**
- **Minimizes data movement on change!** 
	- When a cache is added, only the items in the preceding segment are moved
	- When a cache is removed, only the next cache is affected

#### **Consistent Hashing [Karger et al., 99]**  $\overline{\mathsf{A}}$  $\overline{C}$  $\overline{0}$  $\mathbf{1}$ 3& 4. **Object' Cache'** 1& B&  $2 \qquad C$  $3 \qquad \qquad \begin{array}{|c|c|} \hline \end{array}$

4 A

#### • **Minimizes data movement**

 $-$  If 100 caches, add/remove a proxy invalidates  $\sim$ 1% of objects

**B** 

– When proxy overloaded, spill to successor

2&

• **Can also handle servers with different capacities. How?**  Give bigger proxies more random points on the ring

# **CoralCDN**

- **What if a content provider can't pay a CDN?** 
	- Slashdotted servers
- **CoralCDN is a clever response to that**
- **Say you want to access**

http://www.cs.brown.edu/courses/cs168

• **Instead, try to access** 

http://www.cs.brown.edu.**nyud.net**/courses/cs168

• **What does this accomplish?** 

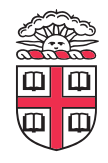

# **CoralCDN**

http://www.cs.brown.edu.**nyud.net**/courses/cs168

- Resolution controlled by the owner of nyud.net
- CoralCDN runs a set of DNS servers and a set of HTTP proxies
- DNS servers return an HTTP proxy close to the client
- The HTTP proxies form a Distributed Hash Table, **mapping (url -> {proxies})** 
	- The mapping for a URL is stored in the server found by a technique similar to consistent hashing

#### • The HTTP proxy can:

- 1. Return the object if stored locally
- 2. Fetch it from another CoralCDN proxy if stored there
- 3. Fetch it from the origin server
- 4. In case of 3 or 4, store the object locally

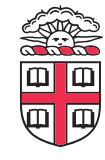

## **Summary**

### • **HTTP Caching can greatly help performance**

– Client, ISP, and Server-side caching

#### • **CDNs make it more effective**

- Incentives, push/pull, well provisioned
- DNS and Anycast tricks for finding close servers
- Consistent Hashing for smartly distributing load

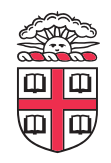

### **Next time**

#### • **Peer-to-Peer Content Distribution**

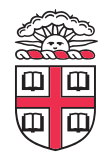